ỦY BAN NHÂN DÂN<br>THÀNH PHỐ HỒ CHÍ MINH SỞ GIÁO DỤC và ĐÀO TẠO

## CỘNG HÒA XÃ HỘI CHỦ NGHĨA VIỆT NAM Độc lập - Tự do - Hạnh phúc

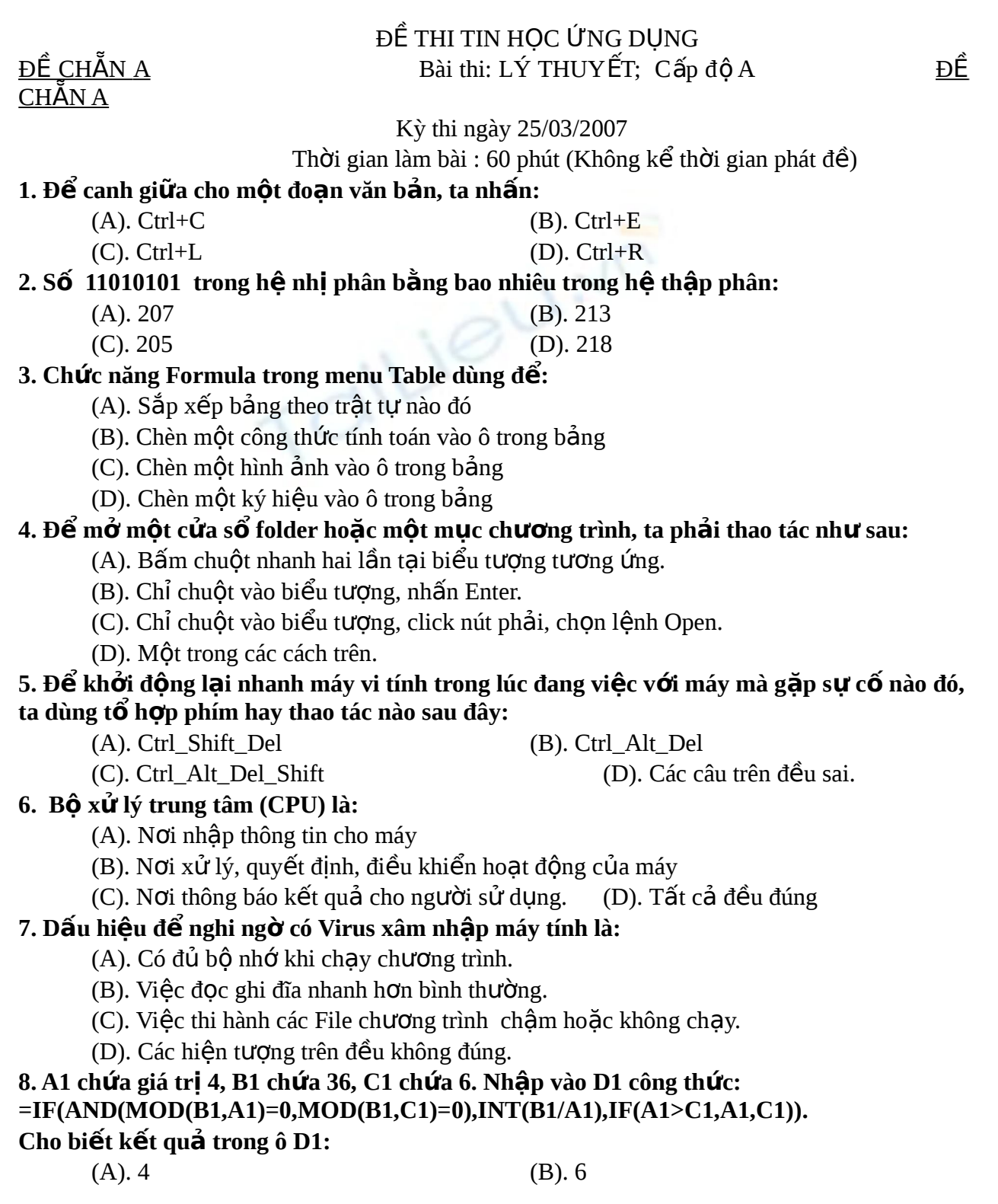

(C). 0 (D). 9 9. Trong hÔp thoai Taskbar Properties, để dòng Taskbar luôn xuất hiên trên màn hình, ta **ch n: ọ** (A). Small icon in start menu (B). Show clock. (C). Auto hide. (D). Always on top. 10. Đang so**ạ**n thảo văn bản bằng WinWord, muốn thoát, ta có thể:  $(A)$ . Nhấn Ctrl-F4  $(B)$ . Nhấn Alt-F4 (C). Nhấn Esc (D). Các câu A, B, C đều đúng 11. Cho biết phím chức năng dùng để chuyển duyết qua các cửa sổ đang mở trong **Windows:** (A). Ctrl-F4 (B). Ctrl-Esc  $(C)$ . Alt-Tab  $(D)$ . Alt-F4 12. Để di chuyển một cửa sổ trong môi trường Windows:  $(A)$ . Chỉ chuột vào control menu box và kéo sang vị trí mới (B). Chỉ chuột vào một trong 4 canh rồi kéo sang vi trí mới (C). Chỉ chuột vào biểu tương move, kéo sang vi trí mới (D). Chỉ chuột vào thanh tiêu đề, kéo sang vi trí mới 13. Chức năng Format, DropCap dùng để thể hiện:  $(A)$ . Chữ hoa cho toàn bồ đo n văn bẩn  $(B)$ . Chữ hoa đầu từ cho toàn bồ đoan văn bản (C). Làm to ký tự đầu tiên của đoạn.  $(D)$ . Làm tăng cỡ chữ cho văn bản trong đo an 14. Trong WinWord muốn kể đ**ườ**ng thẳng cho thất thẳng thì phải đè phím gì tr**ướ**c khi kéo chu**ộ**t: (A). CTRL\_ALT (B). CTRL\_SHIFT (C). SHIFT (D). TAB 15. Giả sử ô A1 có giá trị 7.263 và ô A2 có giá trị 5.326. Công thức =ROUND(A1,2)- $INT(A2)$  cho kết quả: (A). 1.901 (B). 2.26  $(D)$ . 2.2 (D). 2.2 16. Chỉ chuột vào khoảng trống trên Taskbar, click nút phải chuột, chọn Cascade **Windows là:** (A). Sắp xếp các cửa sổ đang mở theo dạng lợp ngói. (B). Sắp xếp các cửa sổ đang mở theo dạng cạnh nhau. (C). Sắp xếp các biểu tương trong cửa sổ đang mở. (D). Sắp xếp các biểu tương hiên có trên Desktop. 17. Trong Windows Explorer, để đánh dấu ch**o**n tất cả các đối tương trong cửa sổ **Folder hiện tại, ta nhấn phím:** (A). F8 (B). F7  $(C)$ . Ctrl-A  $(D)$ . Tất cả đều sai. 18. Trong Excel, để sao chép giá trị trong ô A3 vào ô A9, thì tại ô A9 ta điền công thức:  $(A)$ . =A3 (B). =\$A3

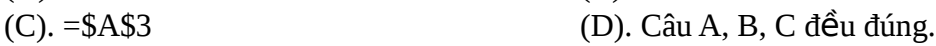

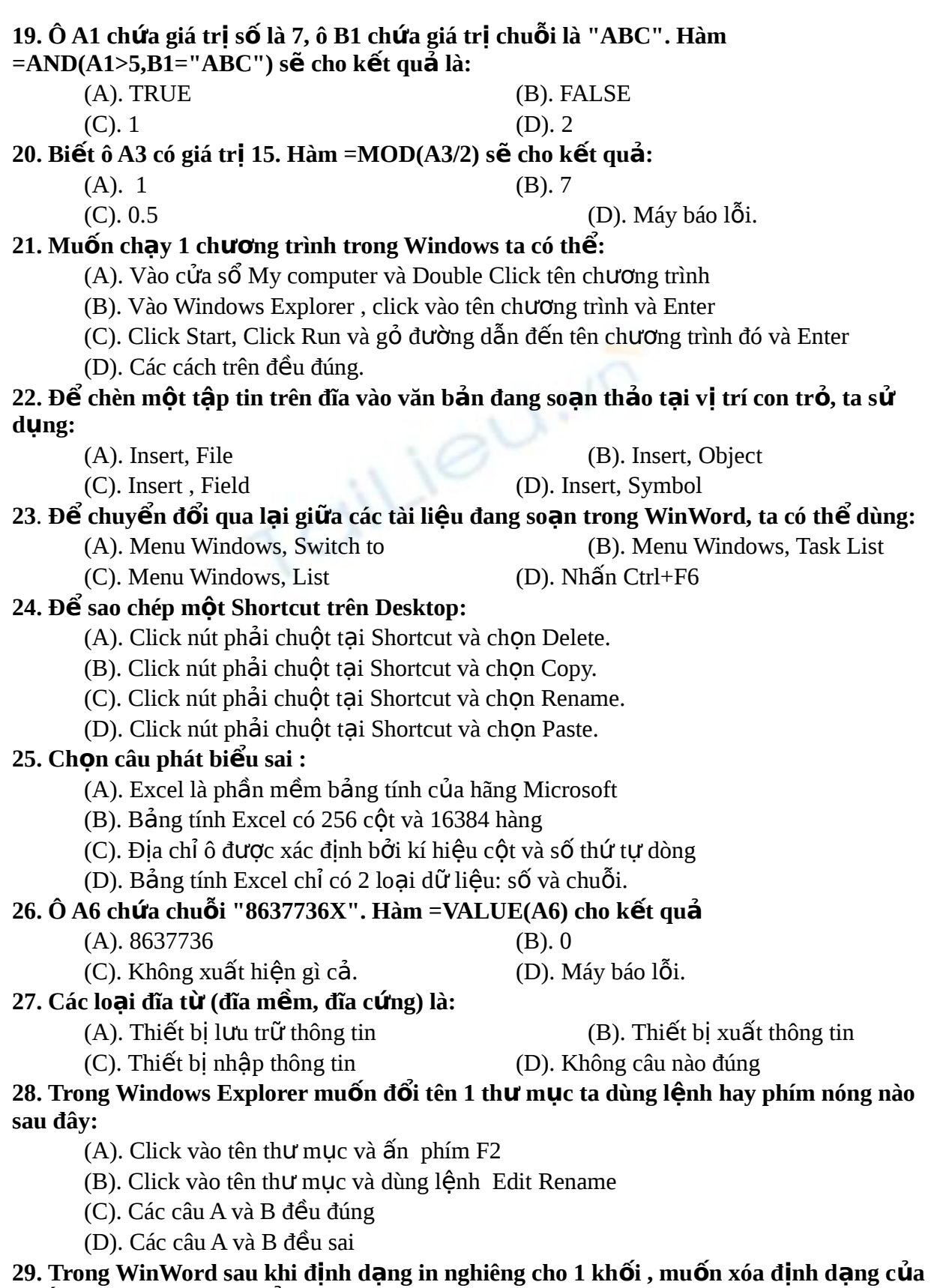

kh**ố**i đó dùng lệnh hay t**ố** h**ợ**p phím gì?

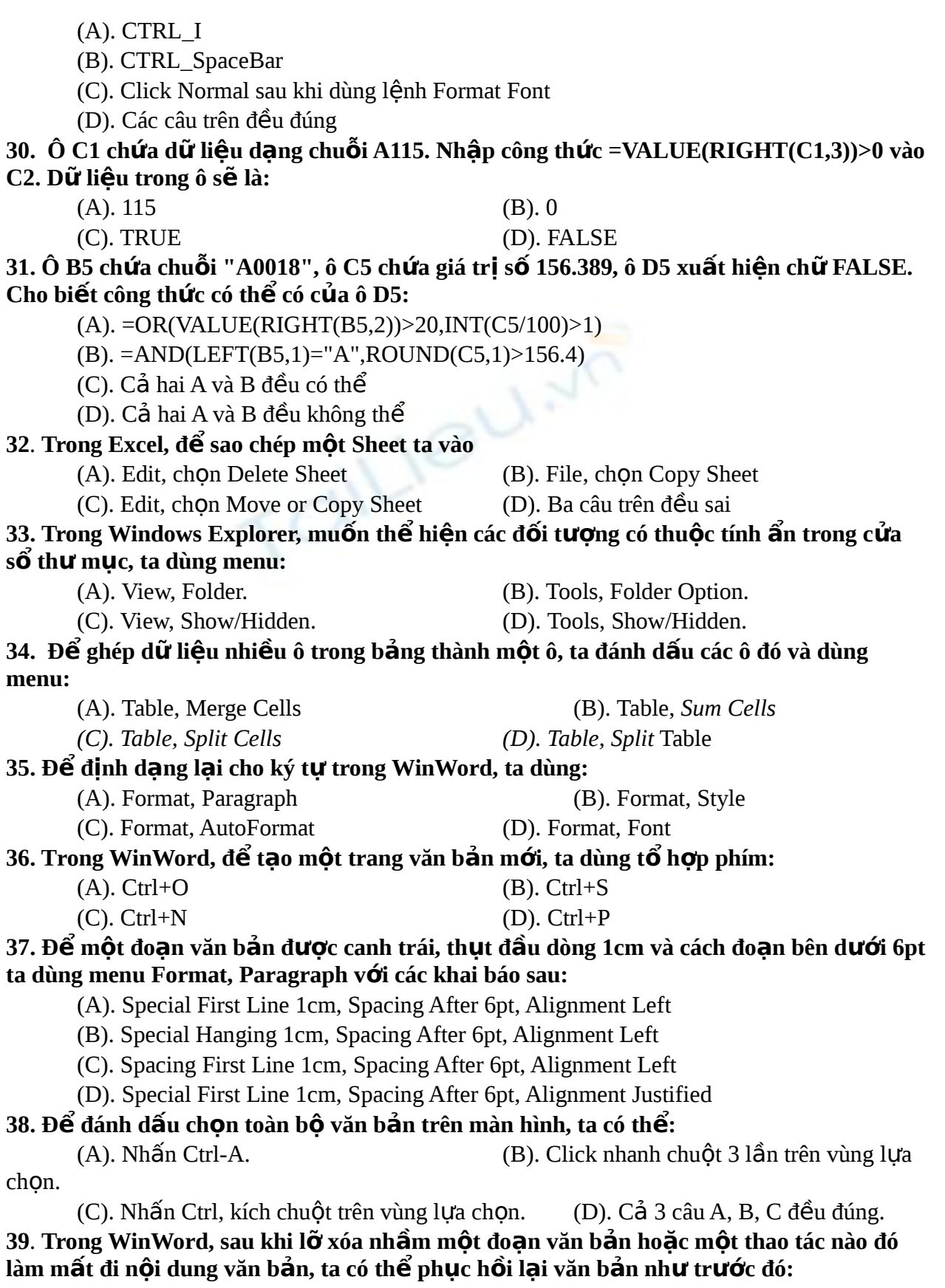

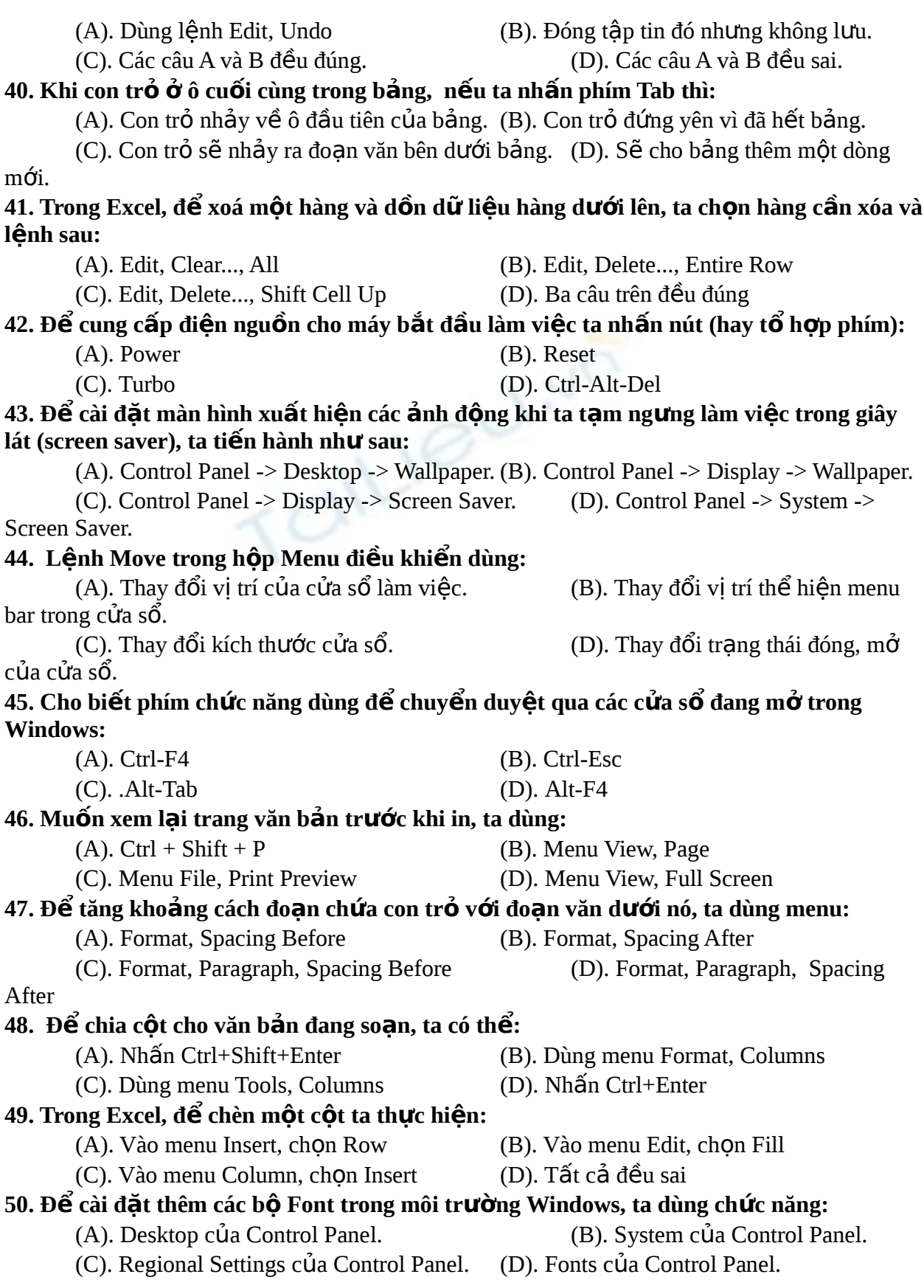

## Mong admin và các bạn giải giùm, có 1 số câu mình không giải được. Mình cần để thi **1. Dùng phím nào sau đây để Copy trong NC ?** A. F5 C. F4 **B. F6 D. F8 2. Hệ điều hành dùng để :** A. Quản lý thiết bị nhập xuất.  $B.$  Khởi đông hệ thống máy tính. C. Là phương tiện giao tiếp giữa người và máy. D. Cả ba câu đều đúng. **3. Muốn tạo tập tin Baitap.txt trong thư mục C:\ Baitap , đánh lệnh gì?** A. Copy con C:\ Baitap\ Baitap.txt C. Copy con Baitap.txt B. CopyBaitap.txt C:\ Baitap D. Copy Baitap.txt **4. Trong Windows Explorer, để chọn một lúc nhiều tập tin, thư mục không liên tục ta :** A. Giữ phím Shift và kích chuột vào các tập tin, thư mục cần chọn. B. Giữ phím Ctrl và kích chuột vào các tập tin, thư mục cần chọn. C. Giữ phím Alt và kích chuột vào các tập tin, thư mục cần chọn. D. Tất cả đều sai. **5. Để thay đổi màn hình nền (Desktop), trong cửa sổ Display Properties, chọ thẻ :** A. Screen saver C. Settings B. Background. The contract of the contract of the D. Appearance. **6. Muốn định dạng đĩa khởi động 1.44M trong ổ đĩa A:3''5 dùng lệnh gì?** A. Format A:/s C. Format A:/q/u/v B. Format A:\noname D. Format A:/q **7. Trong các Hệ điều hành sau, HĐH nào miễn phí ?** A. MS DOS B. WINDOWS 2000 C. LINUX D. WINDOWS XP **8. Thiết bị nào sau đây là thiết bị vừa vào vừa ra của máy tính :** A. Chuột **C. Màn hình** B. Máy in. D. Màn hình cảm ứng h **9. Các nhóm lệnh nào sau đây thuộc lệnh nội trú ?** A. DIR,MD,CD,... C. DIR,COPY,TYPẸ.. B. COPY,MD,FORMAT D.Tất cả đều đúng **10. Bộ nhớ trong (Bộ nhớ sơ cấp) của máy tính gồm :** A. RAM. C. HDD B. ROM D. Cả ba câu đều sai. **11. Bốn Megabyte có :** A. 4096 KB.  $C. 2^{10} B.$  $B. 2^{10}$  KB. D. Tất cả đều đúng. **12. Đĩa hệ thống của DOS chứa các tập tin nào ở thư mục gốc ?** A. Command.com , io.sys và msdos.sys exercises and c. Msdos.sys , config.sys và io.sys B. Autoexec.bat và config.sys d. Command.com **13. Trên Desktop các biểu tượng nào sau đây mặc định không thể xóa được** A. My Computer **C. Recycle Bin.** B. My Network Place **D.** Tất cả đều đúng.

**14. Số 375 của hệ thập phân được đổi sang hệ bát phân bằng bao nhiêu?**

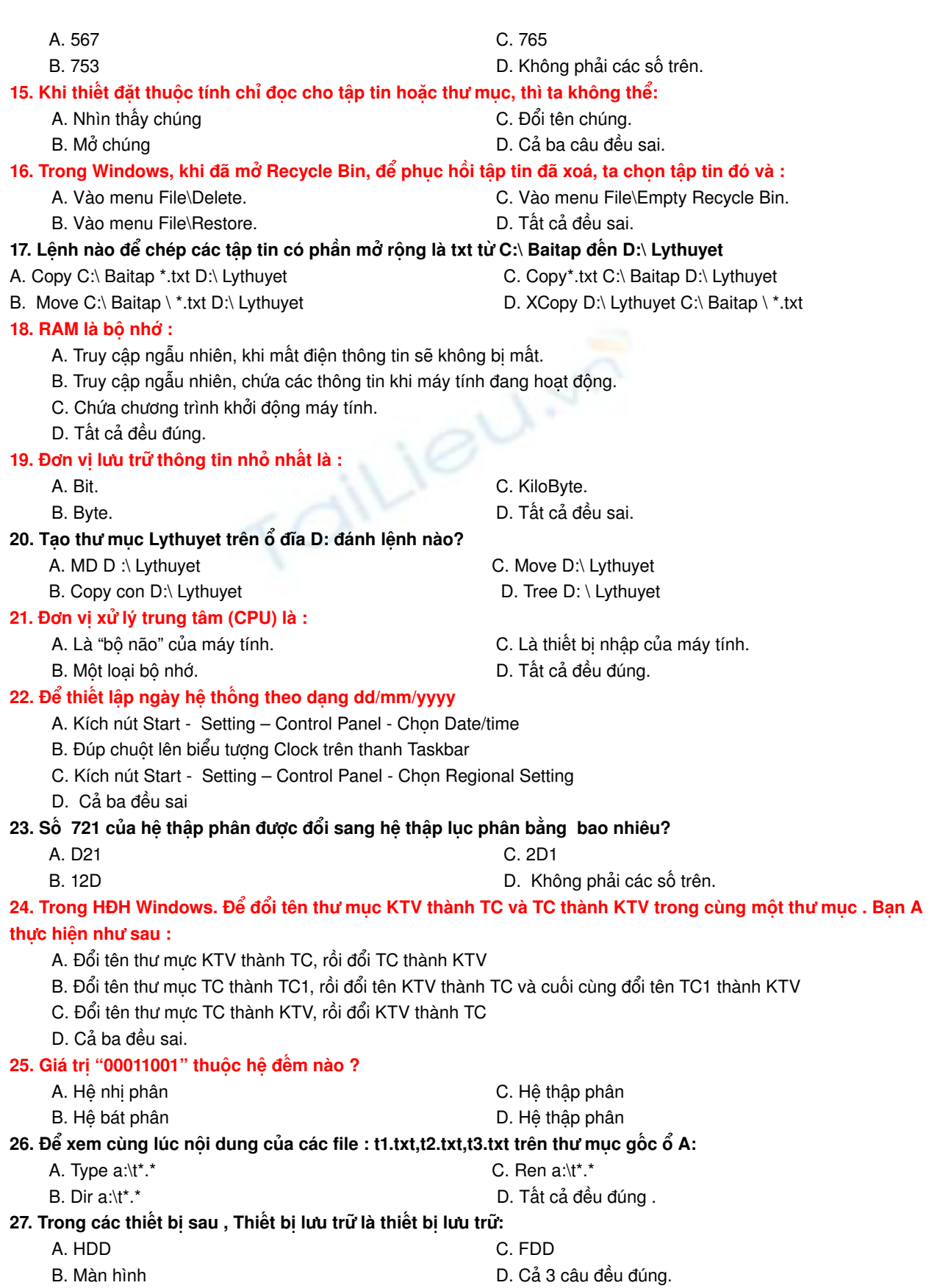